# IA008: Computational Logic . Prolog

#### Achim Blumensath blumen[s@](mailto:blumens@fi.muni.cz)fi.muni.cz

Faculty of Informatics, Masaryk University, Brno

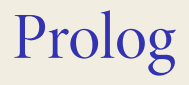

### Prolog

#### **Syntax**

A **Prolog** program consists of a sequence of statements of the form

$$
p(\bar{s})
$$
. or  $p(\bar{s})$ : $-q_o(\bar{t}_o),...,q_{n-1}(\bar{t}_{n-1})$ .

 $p$ ,  $q_i$  relation symbols,  $\bar{s}$ ,  $\bar{t}_i$  tuples of terms.

#### **Semantics**

$$
p(\bar{s})
$$
 :=  $q_o(\bar{t}_o), \ldots, q_{n-1}(\bar{t}_{n-1}).$ 

corresponds to the implication

$$
p(\bar{s}) \leftarrow \exists \bar{y} [q_{\text{o}}(\bar{t}_{\text{o}}) \wedge \cdots \wedge q_{n-1}(\bar{t}_{n-1})]
$$

where  $\bar{y}$  are all the variables that do not appear in  $\bar{s}$ .

```
father of (peter, sam).
father of (peter, tina).
mother of (sara, john).
parent_of(X, Y) : – father_of(X, Y).
parent_of(X, Y) : – mother_of(X, Y).
sibling_of(X, Y) : – parent_of(Z, X), parent_of(Z, Y).
ancestor_of(X, Y) : – father_of(X, Z), ancestor_of(Z, Y).
```
#### Interpreter

#### On input

 $p_0(\bar{s}_0), \ldots, p_{n-1}(\bar{s}_{n-1}).$ 

the program finds all values for the variables satisfying the conjunction

$$
p_{o}(\bar{s}_{o})\wedge\cdots\wedge p_{n-1}(\bar{s}_{n-1}).
$$

#### **Example**

```
?- sibling_of(sam, tina).
Yes
```

```
?- sibling_of(X, Y).
X = sam, Y = tina
```
### Execution

#### **Input**

- $\rightarrow$  program  $\Pi$  (set of Horn clauses)
- $\rightarrow$  goal φ( $\bar{X}$ ) =  $\psi_0(\bar{X})$  ∧ ⋅ ⋅ ∧  $\psi_{n-1}(\bar{X})$

#### **Evaluation strategy**

- $\triangleright$  transform  $\neg \varphi = \neg \psi_0 \vee \cdots \vee \neg \psi_{n-1}$  into a clause;
- ▶ use resolution to check for which values of  $\bar{X}$  the union  $\Pi \cup {\neg \varphi(\bar{X})}$  is unsatisfiable.

#### **Remark**

As we are dealing with a set of Horn clauses, we can use **linear resolution.** The variant used by Prolog-interpreters is called **SLD-resolution.**

### SLD-resolution

- $\triangleright$  Current goal:  $\neg \psi_0 \vee \cdots \vee \neg \psi_{n-1}$
- $\blacktriangleright$  If  $n = 0$ , stop.
- ► Otherwise, find a clause  $\psi' \to \vartheta_0, \ldots, \vartheta_{m-1}$  from  $\Pi$  such that  $\psi_0$ and  $\psi'$  can be unified.
- ▸ If no such clause exists, backtrack.
- ▸ Otherwise, resolve them to produce the new goal

$$
\sigma(\neg\vartheta_{o})\vee\cdots\vee\sigma(\neg\vartheta_{m-1})\vee\neg\psi_{1}\vee\cdots\vee\neg\psi_{n-1}.
$$

( $\sigma$  is the most general unifier of  $\psi_0$  and  $\psi'$ .)

#### **Implementation**

Use a stack machine that keeps the current goal on the stack. (→ **Warren Abstract Machine**)

```
father_of(peter, sam).
father_of(peter, tina).
mother_of(sara, john).
parent_of(X, Y) :- mother_of(X, Y).
parent_of(X, Y) :- father_of(X, Y).
sibling_of(X, Y) :- parent_of(Z, X), parent_of(Z, Y).
```
**Input** sibling\_of(tina, sam)

goal ¬sibling\_of(tina, sam)

```
father_of(peter, sam).
father_of(peter, tina).
mother_of(sara, john).
parent_of(X, Y) :- mother_of(X, Y).
parent_of(X, Y) :- father_of(X, Y).
sibling_of(X, Y) :- parent_of(Z, X), parent_of(Z, Y).
```
#### **Input** sibling\_of(tina, sam)

 $\text{goal}$   $\neg \text{sibling} \text{ of}(\text{tina}, \text{sam})$ unify with sibling of(X, Y) ← parent of(Z, X)  $\land$  parent of(Z, Y)

```
father_of(peter, sam).
father_of(peter, tina).
mother_of(sara, john).
parent_of(X, Y) :- mother_of(X, Y).
parent_of(X, Y) :- father_of(X, Y).
sibling_of(X, Y) :- parent_of(Z, X), parent_of(Z, Y).
```
#### **Input** sibling\_of(tina, sam)

 $\text{goal}$   $\neg \text{sibling} \text{ of}(\text{tina}, \text{sam})$ unify with sibling of(X, Y) ← parent of(Z, X)  $\land$  parent of(Z, Y) unifier  $X = \text{tina}, Y = \text{sam}$ 

```
father_of(peter, sam).
father_of(peter, tina).
mother_of(sara, john).
parent_of(X, Y) :- mother_of(X, Y).
parent_of(X, Y) :- father_of(X, Y).
sibling_of(X, Y) :- parent_of(Z, X), parent_of(Z, Y).
```
#### **Input** sibling\_of(tina, sam)

 $\text{goal}$   $\neg \text{sibling} \text{ of}(\text{tina}, \text{sam})$ unify with sibling of(X, Y) ← parent of(Z, X)  $\land$  parent of(Z, Y) unifier  $X = \text{tina}, Y = \text{sam}$ new goal ¬parent\_of(Z, tina), ¬parent\_of(Z, sam)

```
father_of(peter, sam).
father_of(peter, tina).
mother_of(sara, john).
parent_of(X, Y) :- mother_of(X, Y).
parent_of(X, Y) :- father_of(X, Y).
sibling_of(X, Y) :- parent_of(Z, X), parent_of(Z, Y).
```
#### **Input** sibling\_of(tina, sam)

```
goal \negparent_of(Z, tina), \negparent_of(Z, sam)
```

```
father_of(peter, sam).
father_of(peter, tina).
mother_of(sara, john).
parent_of(X, Y) :- mother_of(X, Y).
parent_of(X, Y) :- father_of(X, Y).
sibling_of(X, Y) :- parent_of(Z, X), parent_of(Z, Y).
```
#### **Input** sibling\_of(tina, sam)

goal  $\lnot$   $\lnot$  unify with parent of  $(X, Y) \leftarrow$  mother of  $(X, Y)$ 

```
father_of(peter, sam).
father_of(peter, tina).
mother_of(sara, john).
parent_of(X, Y) :- mother_of(X, Y).
parent_of(X, Y) :- father_of(X, Y).
sibling_of(X, Y) :- parent_of(Z, X), parent_of(Z, Y).
```
#### **Input** sibling\_of(tina, sam)

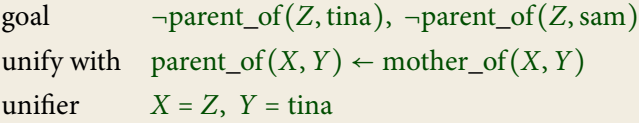

```
father_of(peter, sam).
father_of(peter, tina).
mother_of(sara, john).
parent_of(X, Y) :- mother_of(X, Y).
parent_of(X, Y) :- father_of(X, Y).
sibling_of(X, Y) :- parent_of(Z, X), parent_of(Z, Y).
```
#### **Input** sibling\_of(tina, sam)

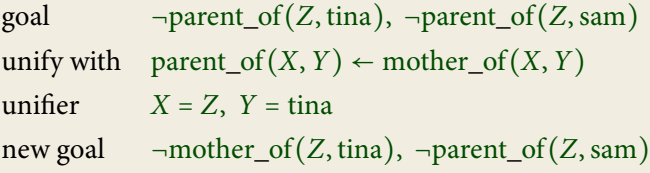

```
father_of(peter, sam).
father_of(peter, tina).
mother_of(sara, john).
parent_of(X, Y) :- mother_of(X, Y).
parent_of(X, Y) :- father_of(X, Y).
sibling_of(X, Y) :- parent_of(Z, X), parent_of(Z, Y).
```
**Input** sibling\_of(tina, sam)

goal  $\negmother\ of(Z, tina)$ ,  $\negparent\ of(Z, sam)$ 

```
father_of(peter, sam).
father_of(peter, tina).
mother_of(sara, john).
parent_of(X, Y) :- mother_of(X, Y).
parent_of(X, Y) :- father_of(X, Y).
sibling_of(X, Y) :- parent_of(Z, X), parent_of(Z, Y).
```
#### **Input** sibling\_of(tina, sam)

goal  $\negmother\ of(Z, tina)$ ,  $\negparent\ of(Z, sam)$ unify with mother of  $(sara, john)$ 

```
father_of(peter, sam).
father_of(peter, tina).
mother_of(sara, john).
parent_of(X, Y) :- mother_of(X, Y).
parent_of(X, Y) :- father_of(X, Y).
sibling_of(X, Y) :- parent_of(Z, X), parent_of(Z, Y).
```
#### **Input** sibling\_of(tina, sam)

goal  $\negmother\ of(Z, tina)$ ,  $\negparent\ of(Z, sam)$ unify with mother of  $(sara, john)$ fails

```
father_of(peter, sam).
father_of(peter, tina).
mother_of(sara, john).
parent_of(X, Y) :- mother_of(X, Y).
parent_of(X, Y) :- father_of(X, Y).
sibling_of(X, Y) :- parent_of(Z, X), parent_of(Z, Y).
```
#### **Input** sibling\_of(tina, sam)

goal  $\negmother\ of(Z, tina)$ ,  $\negparent\ of(Z, sam)$ unify with mother\_of(sara, john) fails

backtrack to  $\lnot$  parent\_of(Z, tina),  $\lnot$  parent\_of(Z, sam)

```
father_of(peter, sam).
father_of(peter, tina).
mother_of(sara, john).
parent_of(X, Y) :- mother_of(X, Y).
parent_of(X, Y) :- father_of(X, Y).
sibling_of(X, Y) :- parent_of(Z, X), parent_of(Z, Y).
```
#### **Input** sibling\_of(tina, sam)

```
goal \negparent_of(Z, tina), \negparent_of(Z, sam)
```

```
father_of(peter, sam).
father_of(peter, tina).
mother_of(sara, john).
parent_of(X, Y) :- mother_of(X, Y).
parent_of(X, Y) :- father_of(X, Y).
sibling_of(X, Y) :- parent_of(Z, X), parent_of(Z, Y).
```
#### **Input** sibling\_of(tina, sam)

goal  $\lnot$   $\lnot$  unify with parent of  $(X, Y) \leftarrow$  father of  $(X, Y)$ 

```
father_of(peter, sam).
father_of(peter, tina).
mother_of(sara, john).
parent_of(X, Y) :- mother_of(X, Y).
parent_of(X, Y) :- father_of(X, Y).
sibling_of(X, Y) :- parent_of(Z, X), parent_of(Z, Y).
```
#### **Input** sibling\_of(tina, sam)

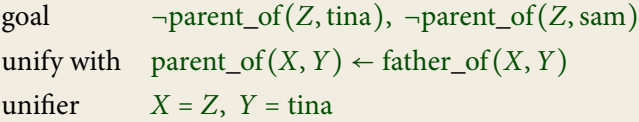

```
father_of(peter, sam).
father_of(peter, tina).
mother_of(sara, john).
parent_of(X, Y) :- mother_of(X, Y).
parent_of(X, Y) :- father_of(X, Y).
sibling_of(X, Y) :- parent_of(Z, X), parent_of(Z, Y).
```
#### **Input** sibling\_of(tina, sam)

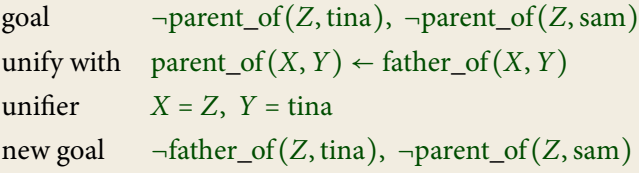

```
father_of(peter, sam).
father_of(peter, tina).
mother_of(sara, john).
parent_of(X, Y) :- mother_of(X, Y).
parent_of(X, Y) :- father_of(X, Y).
sibling_of(X, Y) :- parent_of(Z, X), parent_of(Z, Y).
```

```
Input sibling_of(tina, sam)
```
goal  $\neg$ -father\_of(Z, tina),  $\neg$ parent\_of(Z, sam)

```
father_of(peter, sam).
father_of(peter, tina).
mother_of(sara, john).
parent_of(X, Y) :- mother_of(X, Y).
parent_of(X, Y) :- father_of(X, Y).
sibling_of(X, Y) :- parent_of(Z, X), parent_of(Z, Y).
```
#### **Input** sibling\_of(tina, sam)

goal  $\neg$ father\_of(Z, tina),  $\neg$ parent\_of(Z, sam) unify with father\_of(peter, sam)

```
father_of(peter, sam).
father_of(peter, tina).
mother_of(sara, john).
parent_of(X, Y) :- mother_of(X, Y).
parent_of(X, Y) :- father_of(X, Y).
sibling_of(X, Y) :- parent_of(Z, X), parent_of(Z, Y).
```
#### **Input** sibling\_of(tina, sam)

goal  $\neg$ father\_of(Z, tina),  $\neg$ parent\_of(Z, sam) unify with father\_of(peter, sam) fails

```
father_of(peter, sam).
father_of(peter, tina).
mother_of(sara, john).
parent_of(X, Y) :- mother_of(X, Y).
parent_of(X, Y) :- father_of(X, Y).
sibling_of(X, Y) :- parent_of(Z, X), parent_of(Z, Y).
```
#### **Input** sibling\_of(tina, sam)

goal  $\neg$ -father\_of(Z, tina),  $\neg$ parent\_of(Z, sam) unify with father\_of(peter, sam) fails

unify with father of (peter, tina)

```
father_of(peter, sam).
father_of(peter, tina).
mother_of(sara, john).
parent_of(X, Y) :- mother_of(X, Y).
parent_of(X, Y) :- father_of(X, Y).
sibling_of(X, Y) :- parent_of(Z, X), parent_of(Z, Y).
```
#### **Input** sibling\_of(tina, sam)

```
goal \neg-father of (Z, \text{tina}), \negparent of (Z, \text{sam})unify with father_of(peter, sam)
fails
unify with father_of(peter, tina)
unifier Z = peter
```

```
father_of(peter, sam).
father_of(peter, tina).
mother_of(sara, john).
parent_of(X, Y) :- mother_of(X, Y).
parent_of(X, Y) :- father_of(X, Y).
sibling_of(X, Y) :- parent_of(Z, X), parent_of(Z, Y).
```
#### **Input** sibling\_of(tina, sam)

```
goal \neg-father of (Z, \text{tina}), \negparent of (Z, \text{sam})unify with father of (peter, sam)
fails
unify with father of (peter, tina)
unifier Z = peter
new goal ¬parent_of(peter, sam)
```

```
father_of(peter, sam).
father_of(peter, tina).
mother_of(sara, john).
parent_of(X, Y) :- mother_of(X, Y).
parent_of(X, Y) :- father_of(X, Y).
sibling_of(X, Y) :- parent_of(Z, X), parent_of(Z, Y).
```
**Input** sibling\_of(tina, sam)

goal ¬parent\_of(peter, sam)

```
father_of(peter, sam).
father_of(peter, tina).
mother_of(sara, john).
parent_of(X, Y) :- mother_of(X, Y).
parent_of(X, Y) :- father_of(X, Y).
sibling_of(X, Y) :- parent_of(Z, X), parent_of(Z, Y).
```
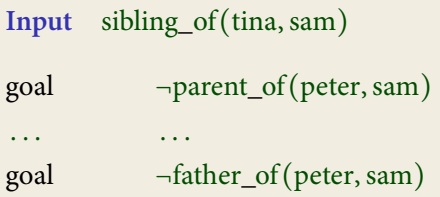

```
father_of(peter, sam).
father_of(peter, tina).
mother_of(sara, john).
parent_of(X, Y) :- mother_of(X, Y).
parent_of(X, Y) :- father_of(X, Y).
sibling_of(X, Y) :- parent_of(Z, X), parent_of(Z, Y).
```
**Input** sibling\_of(tina, sam)

goal ¬parent\_of(peter, sam) . . . . . . goal ¬father\_of(peter, sam) unify with father\_of(peter, sam)

```
father_of(peter, sam).
father_of(peter, tina).
mother_of(sara, john).
parent_of(X, Y) :- mother_of(X, Y).
parent_of(X, Y) :- father_of(X, Y).
sibling_of(X, Y) :- parent_of(Z, X), parent_of(Z, Y).
```
#### **Input** sibling\_of(tina, sam)

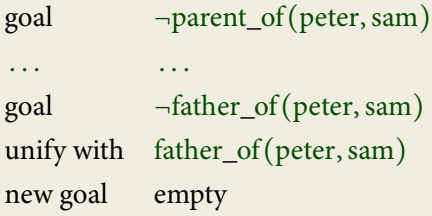

### Search tree

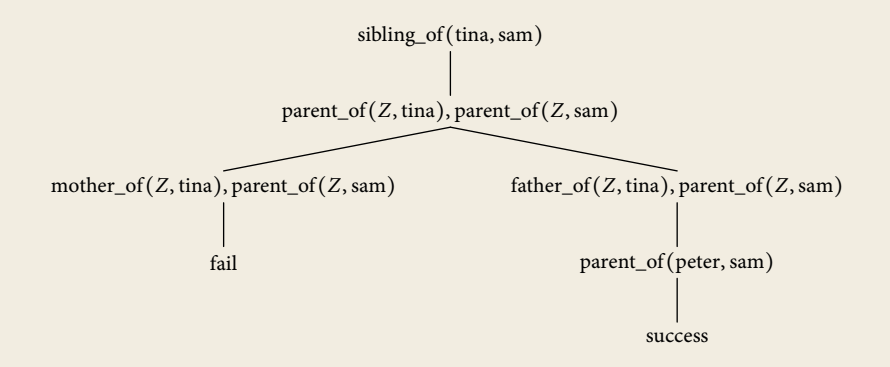

#### **Caveats**

Prolog-interpreters use a simpler (and **unsound**) form of unification that ignores multiple occurrences of variables. E.g. they happily unify  $p(x, f(x))$  with  $p(f(y), f(y))$  (equating  $x = f(y)$  for the first x and  $x = y$  for the second one).

#### **Caveats**

Prolog-interpreters use a simpler (and **unsound**) form of unification that ignores multiple occurrences of variables. E.g. they happily unify  $p(x, f(x))$  with  $p(f(y), f(y))$  (equating  $x = f(y)$  for the first x and  $x = y$  for the second one).

It is also easy to get infinite loops if you are not careful with the ordering of the clauses:

```
edge(c,d).
path(X, Y) :- path(X, Z), edge(Z, Y).
path(X, Y) :- edge(X, Y).
```
produces

```
?- path(X, Y).
path(X,Z), edge(Z,Y).path(X, U), edge(U, Z), edge(Z, Y).
path(X, V), edge(V, U), edge(U, Z), edge(Z, Y).
...
```
### Example: List processing

```
append([], L, L).
append([H|T], L, [H|R]) :- append(T, L, R).
?- append([a,b], [c,d], X).
X = [a, b, c, d]?- append(X, Y, [a,b,c,d])X = [], Y = [a, b, c, d]X = [a], Y = [b, c, d]X = [a, b], Y = [c, d]X = [a, b, c], Y = [d]X = [a, b, c, d], Y = []
```
#### Example: List processing

```
reverse(Xs, Ys) :- reverse (Xs, [], Ys).
```

```
reverse_([], Ys, Ys).
reverse([X|Xs], Rs, Ys) :- reverse[(Xs, [X|Rs], Ys)].
```

```
reverse([a,b,c], X)
reverse([a,b,c], [], X)reverse([b,c], [a], X)reverse([c], [b,a], X)reverse([], [c,b,a], X)X = [c, b, a]
```
### Example: Natural language recognition

```
sentence(X,R) :- noun(X, Y), verb(Y, R).sentence(X,R) :- noun(X, Y), verb(Y, Z), noun(Z, R).
```

```
\text{noun\_phrase}(X, \text{ R}) : \text{noun}(X, \text{ R}).\text{noun\_phrase}([\text{'a'} \mid \text{X}], \text{R}) : \text{-} \text{noun}(X, \text{R}).noun\_phrase(['the' | X], R) :- noun(X, R).
```

```
noun(['cat' \mid R], R).
noun(['mouse' | R], R).
noun(['dog' | R], R).
```

```
verb(['eats' | R], R).verb(['hunts' | R], R).verb(['plays' | R], R).
```
#### **Cuts**

Control backtracking using **cuts:**

 $p: -q_0, q_1, \frac{1}{q_2}, q_3.$ 

When backtracking across a cut !, direktly jump to the head of the clause.

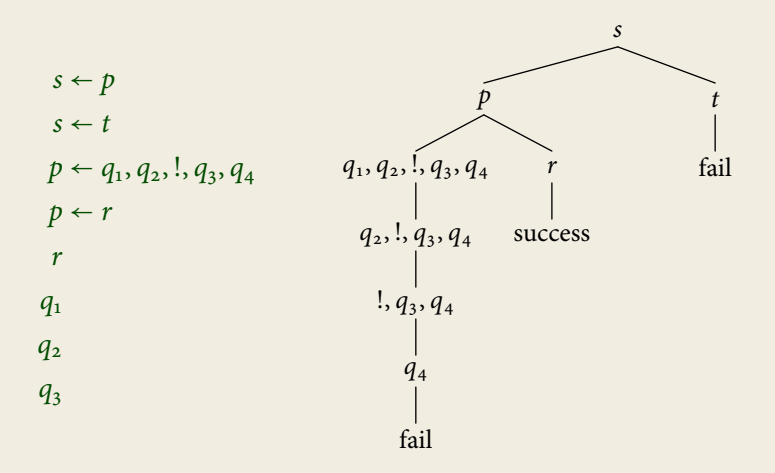

### Negation

#### **Problem**

If we allow **negation,** the formulae are no longer **Horn** and SLD-resolution does no longer work.

#### **Possible Solutions**

- ▸ **Closed World Assumption** If we cannot derive p, it is false (**Negation as Failure**).
- ▸ **Completed Database**

 $p \leftarrow q_0, \ldots, p \leftarrow q_n$  is interpreted as the stronger statement  $p \leftrightarrow q_0 \vee \cdots \vee q_n$ .

#### **Warning**

**Negation as Failure,** which is implemented in Prolog, does not behave like real negation. The Completed Database approach is much better behaved, but harder to implement.

Being connected by a path of non-edges:

```
q(X,X).
q(X,Y) := q(X,Z), not(p(Z,Y)).
```
Implementing negation using cuts:

```
not(A) :- A, !, fail.
not(A).
```
Some cuts can be implemented using negation:

 $p := a, \, l, b.$  p :- a, b.  $p := c.$   $p := not(a), c.$  Databases

### Databases

#### **Definition**

A **database** is a set of relations called **tables.**

#### **Example**

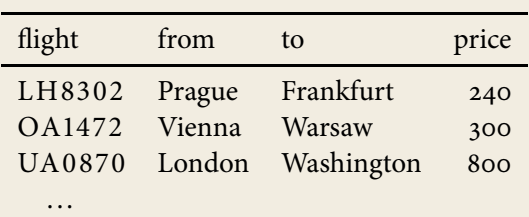

### Formal Definitions

We treat a database as a structure  $\mathfrak{A} = \langle A, R_0, \ldots, R_n \rangle$  with

- $\rightarrow$  universe A containing all entries and
- $\triangleright$  one relation  $R_i \subseteq A \times \cdots \times A$  per table.

The active domain of a database is the set of elements appearing in some relation.

#### **Example**

In the previous table, the active domain contains:

LH8302, OA1472, UA0870, 240, 300, 800, Prague, Frankfurt, Vienna, Warsaw, London, Washington

#### **Oueries**

A **query** is a function mapping each database to a relation.

#### **Example**

Input: database of direct flights Output: table of all flight connections possibly including stops

In Prolog: database flight, query connection.

```
flight('LH8302', 'Prague', 'Frankfurt', 240).
flight('OA1472', 'Vienna', 'Warsaw', 300).
flight('UA0870', 'London', 'Washington', 800).
```

```
connection(From, To) :- flight(X, From, To, Y).
connection(From, To) :-
  flight(X, From, T, Y), connection(T, To).
```
# Relational Algebra

#### **Syntax**

- ▸ basic relations
- ▸ boolean operations ∩, ∪, ∖, All
- $\triangleright$  cartesian product  $\times$
- $\triangleright$  selection  $\sigma_{ii}$
- $\rightarrow$  projection  $\pi_{u_0...u_{n-1}}$

#### **Examples**

• 
$$
\pi_{1,0}(R) = \{ (b, a) | (a, b) \in R \}
$$

 $\triangleright \pi_{0,3}(\sigma_{1,2}(E \times E)) = \{ (a, c) | (a, b), (b, c) \in E \}$ 

# Relational Algebra

#### **Syntax**

- ▸ basic relations
- ▸ boolean operations ∩, ∪, ∖, All
- $\triangleright$  cartesian product  $\times$
- $\blacktriangleright$  selection  $\sigma_{ij}$
- $\rightarrow$  projection  $\pi_{u_0...u_{n-1}}$

#### **Examples**

$$
π1,0(R) = { (b,a) | (a,b) ∈ R }
$$
  
\n
$$
π0,3(σ1,2(E×E)) = { (a,c) | (a,b), (b,c) ∈ E }
$$

**Join**

$$
R \bowtie_{ij} S := \sigma_{ij}(R \times S)
$$

### Expressive Power

**Theorem** Relational Algebra = First-Order Logic

### Expressive Power

**Theorem** 

Relational Algebra = First-Order Logic

**Proof**

(≤)

$$
R^* := R(x_0, ..., x_{n-1})
$$
  
\n
$$
(s \cap t)^* := s^* \wedge t^*
$$
  
\n
$$
(s \cup t)^* := s^* \vee t^*
$$
  
\n
$$
(s \vee t)^* := s^* \wedge \neg t^*
$$
  
\n
$$
All^* := true
$$
  
\n
$$
(s \times t)^* := s^*(x_0, ..., x_{m-1}) \wedge t^*(x_m, ..., x_{m+n-1})
$$
  
\n
$$
\sigma_{ij}(s)^* := s^* \wedge x_i = x_j
$$
  
\n
$$
\pi_{u_0, ..., u_{n-1}}(s)^* := \exists \bar{y} \Big[ s^*(\bar{y}) \wedge \bigwedge_{i < n} x_i = y_{u_i} \Big]
$$

### Expressive Power

**Theorem** 

Relational Algebra = First-Order Logic

**Proof**

(≥)

$$
R(x_{u_0},...,x_{u_{n-1}})^* := \pi_{\tilde{\nu}}(R \times \text{All}) \qquad v_i := \begin{cases} k & \text{if } i = u_k \\ n & \text{otherwise} \end{cases}
$$
  

$$
(x_i = x_j)^* := \sigma_{ij}(\text{All} \times \cdots \times \text{All})
$$
  

$$
(\varphi \wedge \psi)^* := \varphi^* \cap \psi^*
$$
  

$$
(\varphi \vee \psi)^* := \varphi^* \cup \psi^*
$$
  

$$
(\neg \varphi)^* := \text{All} \times \cdots \times \text{All} \setminus \varphi^*
$$
  

$$
(\exists x_i \varphi)^* := \pi_{0,...,i-1, n, i+1,...,n-1}(\varphi^* \times \text{All})
$$

### Datalog

Simplified version of Prolog developped in database theory:

- ▸ no function symbols,
- ▸ no cut, no negation, etc.

A **datalog program** for a database  $A = \langle A, R_0, \ldots, R_n \rangle$  is a set of Horn formulae

$$
p_{o}(\bar{X}) \leftarrow q_{o,o}(\bar{X}, \bar{Y}) \land \cdots \land q_{o,m_{o}}(\bar{X}, \bar{Y})
$$
  
::  

$$
p_{n}(\bar{X}) \leftarrow q_{n,o}(\bar{X}, \bar{Y}) \land \cdots \land q_{n,m_{n}}(\bar{X}, \bar{Y})
$$

where  $p_0, \ldots, p_n$  are **new** relation symbols and the  $q_{ii}$  are either relation symbols from  $\mathcal{A}$ , possibly negated, or one of the new symbols  $p_k$  (not negated).

# Datalog queries

#### The query defined by a datalog program

$$
p_{o}(\bar{X}) \leftarrow q_{o,o}(\bar{X}, \bar{Y}) \land \cdots \land q_{o,m_{o}}(\bar{X}, \bar{Y})
$$
  
::  

$$
p_{n}(\bar{X}) \leftarrow q_{n,o}(\bar{X}, \bar{Y}) \land \cdots \land q_{n,m_{n}}(\bar{X}, \bar{Y})
$$

maps a database A to the relations  $p_0, \ldots, p_n$  defined by these formulae.

#### **Evaluation strategy**

- ► Start with empty relations  $p_0 = \emptyset, \ldots, p_n = \emptyset$ .
- ▸ Apply each rule to add new tuples to the relations.
- ▸ Repeat until no new tuples are generated.

#### **Note**

The relations computed in this way satisfy the Completed Database assumption.

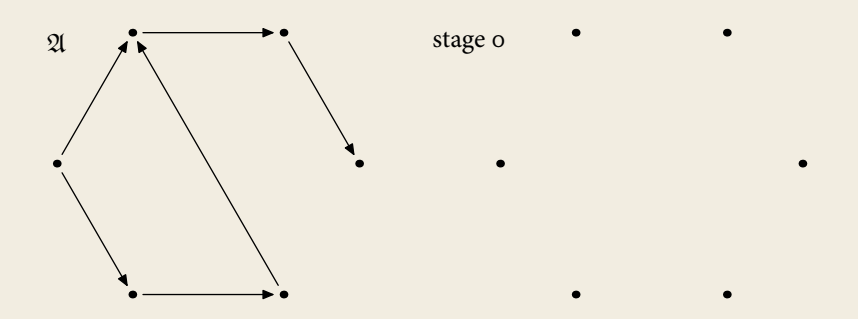

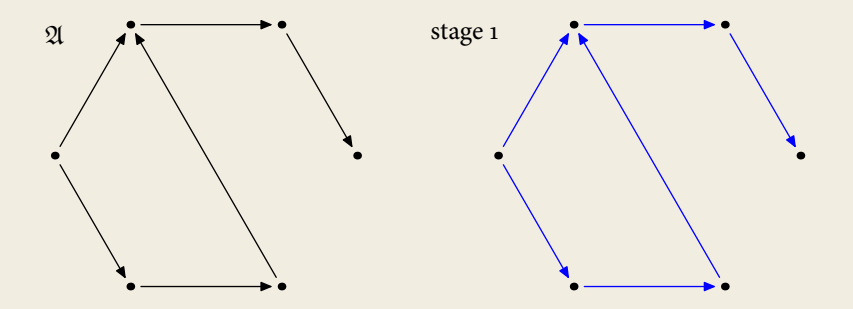

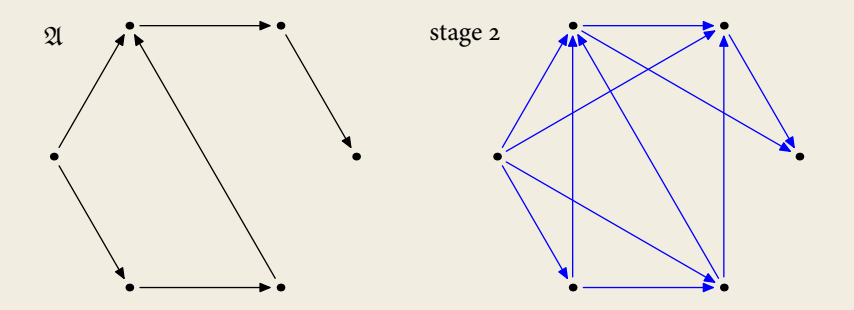

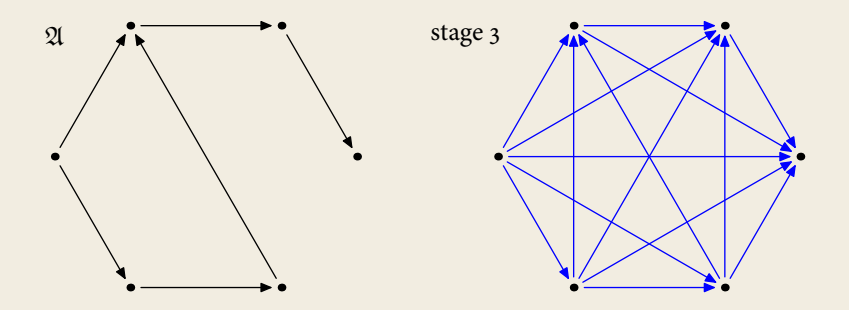

Add
$$
(x, y, z) \leftarrow y = o \land x = z
$$
  
Add $(x, y, z) \leftarrow E(y', y) \land E(z', z) \land Add(x, y', z')$   
Mul $(x, y, z) \leftarrow y = o \land z = o$   
Mul $(x, y, z) \leftarrow E(y', y) \land Add(x, z', z) \land Mul(x, y', z')$ 

stage o  $\emptyset$ 

Add
$$
(x, y, z) \leftarrow y = o \land x = z
$$
  
Add $(x, y, z) \leftarrow E(y', y) \land E(z', z) \land Add(x, y', z')$   
Mul $(x, y, z) \leftarrow y = o \land z = o$   
Mul $(x, y, z) \leftarrow E(y', y) \land Add(x, z', z) \land Mul(x, y', z')$ 

stage o ⊘ stage  $1$   $(k, o, k)$ 

Add
$$
(x, y, z) \leftarrow y = o \land x = z
$$
  
Add $(x, y, z) \leftarrow E(y', y) \land E(z', z) \land Add(x, y', z')$   
Mul $(x, y, z) \leftarrow y = o \land z = o$   
Mul $(x, y, z) \leftarrow E(y', y) \land Add(x, z', z) \land Mul(x, y', z')$ 

stage o ⊘ stage 1  $(k, o, k)$ stage 2  $(k, 0, k), (k, 1, k + 1)$ 

Add
$$
(x, y, z) \leftarrow y = o \land x = z
$$
  
Add $(x, y, z) \leftarrow E(y', y) \land E(z', z) \land Add(x, y', z')$   
Mul $(x, y, z) \leftarrow y = o \land z = o$   
Mul $(x, y, z) \leftarrow E(y', y) \land Add(x, z', z) \land Mul(x, y', z')$ 

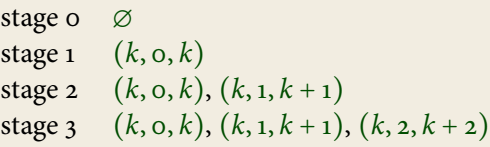

Add
$$
(x, y, z) \leftarrow y = o \land x = z
$$
  
Add $(x, y, z) \leftarrow E(y', y) \land E(z', z) \land Add(x, y', z')$   
Mul $(x, y, z) \leftarrow y = o \land z = o$   
Mul $(x, y, z) \leftarrow E(y', y) \land Add(x, z', z) \land Mul(x, y', z')$ 

stage 0 
$$
\varnothing
$$
  
\nstage 1  $(k, 0, k)$   
\nstage 2  $(k, 0, k), (k, 1, k + 1)$   
\nstage 3  $(k, 0, k), (k, 1, k + 1), (k, 2, k + 2)$   
\n...  
\nstage *n*  $(k, 0, k), (k, 1, k + 1), ..., (k, n - 1, k + n - 1)$   
\n...

# **Complexity**

**Theorem** 

For databases  $\mathfrak{A} = \langle A, \overline{R}, \leq \rangle$  equipped with a linear order  $\leq$ , a query Q can be expressed as a Datalog program if, and only if, it can be evaluated in **polynomial type.**